# Folder Marker Home Crack PC/Windows (Latest)

# **Download**

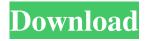

#### Folder Marker Home Crack+ Free Download

Folder Marker Home Activation Code is a program that helps you customise the icons on your desktop and allows you to assign folders to icons with a few simple steps. It is compatible with both Windows and Mac OS. You can have two or three custom icons for each folder and assign them to any file. It is quite simple to use and easy to learn. The program has a lot of cool features, such as a simple, yet practical setup wizard, which allows you to specify the folder and assign icons. Also, you can choose from several special icons that will look good in your folders. Apart from these, it is really easy to configure and easy to use. You can also assign shortcuts to folders and even organise your applications in folders. Program Details: Publisher: Seymour Schwartz Warranty: 30-days Money Back Main Features: To change the icons on the desktop, add extra icons to them, assign files to icons, assign folders to icons, and much more. Taskbar items can be easily moved. It is easy to use and has a lot of cool features. Easily organised applications in folders. It is compatible with Windows and Mac OS. To sum it up, Folder Marker Home Crack Free Download is a program that allows you to customise the icons on the desktop. It lets you assign folders to icons with a few simple steps. It is quite simple to use and easy to learn. The program has a lot of cool features, such as a simple, yet practical setup wizard, which allows you to specify the folder and assign icons. Also, you can choose from several special icons that will look good in your folders. Apart from these, it is really easy to configure and easy to use. You can also assign shortcuts to folders and even organise your applications in folders. You may also like Folder Marker Home Crack For Windows Personal Edition Description: Folder Marker Home Cracked Accounts Personal Edition is a tool that helps you customise the icons on your desktop and allows you to assign folders to icons with a few simple steps. It is compatible with both Windows and Mac OS. You can have two or three custom icons for each folder and assign them to any file. It is quite simple to use and easy to learn. The program has a lot of cool features, such as a simple, yet practical setup wizard, which allows you to specify the folder and assign icons. Also, you can choose from several special icons

### Folder Marker Home Crack+ Activation Code With Keygen Free [Mac/Win] (2022)

Image & photo editing application that makes photo album creation simple with just a few clicks! Easy Photo Movie Maker

1/4

allow you to customize the look and style of your photo albums. Drag and drop pics and videos onto the album then click on any of the editing tools to modify your picture or movie. Add text, draw shapes, add filters, lighten, darken, add shadows and many more in your simple photo movie maker. It's all easy to do with an intuitive and easy-to-use interface. Image & photo editing application that makes photo album creation simple with just a few clicks! Easy Photo Movie Maker allow you to customize the look and style of your photo albums. Drag and drop pics and videos onto the album then click on any of the editing tools to modify your picture or movie. Add text, draw shapes, add filters, lighten, darken, add shadows and many more in your simple photo movie maker. It's all easy to do with an intuitive and easy-to-use interface. The designers at "EliteThemes" have done a great job in making this theme. The product not only has a lot of screen options (theme color, background images, icons etc.), it also comes with great colors, smart, large buttons, and an attractive "patterned" skin. It's well made, easy to customize, and easy to upgrade. I personally upgraded to the Silver version from the Gold, but there are both Gold and Silver versions available. The "Elite" logo looks great. The "Elite" accent color looks great. The developers at "EliteThemes" have done a great job in making this theme. The product not only has a lot of screen options (theme color, background images, icons etc.), it also comes with great colors, smart, large buttons, and an attractive "patterned" skin. It's well made, easy to customize, and easy to upgrade. I personally upgraded to the Silver version from the Gold, but there are both Gold and Silver versions available. The "Elite" logo looks great. The "Elite" accent color looks great. Cons You have to remember to upgrade to the latest version. Overall Score The designers at "EliteThemes" have done a great job in making this theme. The product not only has a lot of screen options (theme color, background images, icons etc.), it also comes with great colors 1d6a3396d6

2/4

#### Folder Marker Home Crack + Free

Design your own folder icon for Windows to create the appearance of a unique desktop. Using this simple and intuitive application, you can easily change any folder icon to the preferred look for your computer. Drag folders to the appropriate field and choose your favorite folder icon. ■ Folder Marker Home Description ■ How To Use: ■ Quick Start: Drag the folder you want to change into the appropriate field, then you can select your favorite folder icon from the custom list. Apply changes by hitting the Apply button. ■ More about Folder Marker Home ■ FAQ: ■ Support & Information: ■ Installation and activation ■ Technical support ■ How To Use ■ Review ■ Review image ■ Request ■ Order your product ■ The entire system content, resources, logos and images are copyright and may not be used or reproduced without prior permission 

The entire system - content, resources, logos and images are copyright and may not be used or reproduced without prior permission 
The entire system - content, resources, logos and images are copyright and may not be used or reproduced without prior permission ■ The entire system - content, resources, logos and images are copyright and may not be used or reproduced without prior permission The entire system - content, resources, logos and images are copyright and may not be used or reproduced without prior permission The entire system - content, resources, logos and images are copyright and may not be used or reproduced without prior permission 

The entire system - content, resources, logos and images are copyright and may not be used or reproduced without prior permission ■ The entire system - content, resources, logos and images are copyright and may not be used or reproduced without prior permission 
The entire system - content, resources, logos and images are copyright and may not be used or reproduced without prior permission 

The entire system - content, resources, logos and images are copyright and may not be used or reproduced without prior permission 
The entire system - content, resources, logos and images are copyright and may not be used or reproduced without prior permission 
The entire system - content, resources, logos and images are copyright and may not be used or reproduced without prior permission 

The entire system - content, resources, logos and images are copyright and may not be used or reproduced without prior permission 

The entire system - content, resources, logos and images are copyright and may not be used or reproduced without prior permission 

The entire system content, resources, logos and images

#### What's New in the?

Back up your contacts, photos and videos by downloading them to your Mac directly from your iPhone and iPad. Our mobile backup app backs up iPhone, iPad and iPod Touch and allows you to store your contacts and notes in the cloud. After downloading and installing it from the Mac App Store on your iPhone, iPad or iPod Touch, simply open the app and select the contact or note you want to back up. When you select a contact, the information is sent to our server and written to an e-mail address you specify. You can also back up non-contacts. After choosing an e-mail address, Back up Contacts will download all of your contacts and send them in an e-mail to that address, or you can choose to save them to your desktop. When you choose to back up to your desktop, you will need to upload the files to the cloud, or to a folder on your Mac. To upload them to the cloud, connect to the Internet by turning on Wi-Fi on your device or by using 3G or Wi-Fi. When you back up a note, the information is sent to our server and written to an e-mail address you specify. You can also back up your notes. After selecting a note, the information is sent to our server and written to an e-mail address you specify. You can also back up files other than notes. How to Use: To back up contacts, simply tap the + icon in the upper left hand corner of your iOS device. To back up notes, you need to navigate to the Notes app. The note(s) to back up will be the selected note. Tap the Back Up button in the upper right hand corner of the Notes app. To restore contacts or notes from the cloud, tap the Restore button in the upper right hand corner of the app. This will download the contacts or notes to the app. When you back up a note, the information is sent to our server and written to an e-mail address you specify. You can also back up files other than notes. Tap the Restore button in the upper right hand corner of the Notes app. Great Features: You can save photos on your Mac and then store them on iCloud, so that you can easily access and view them on your other devices. You can sync contacts and notes as well. You can even save videos and podcasts directly to your Mac and then sync them to other devices over iCloud. If you have more than one iCloud account, you can choose the one to sync contacts and notes to. Great look: The Mac look and feel of the entire application. You can edit and browse the contents of your iCloud as well. Pricing: This app is available for free. Overall: 5 out of 5 I like this. You can even send your Mac email to your iOS

3/4

## **System Requirements For Folder Marker Home:**

Xbox One System Requirements: OS: OS X 10.9.5 or higher Processor: 3.6GHz Intel Core i5 or AMD equivalent (2.2 GHz or faster) Memory: 8GB RAM (8GB recommended) Graphics: Intel HD 4000 Storage: 13GB available space (13GB recommended) Additional Notes: Online multiplayer requires an active Xbox Live Gold membership Split-screen requires an active Xbox Live Gold membership PlayStation 4 System Requirements: OS: PlayStation®

#### Related links:

https://xn--b1aaamafp7bzaceeic3d.xn--p1ai/блог/robotask-lite-7-0-0-930-free-download-latest/

http://gjurmet.com/wp-content/uploads/2022/06/Photo Manager Pro.pdf

http://nynyroof.com/wp-content/uploads/2022/06/ClipSafe Clipboard Backup.pdf

http://www.giffa.ru/financecurrency-trading/amazon-aws-s3-upload-tool-crack-x64/

https://solmazoriginal.com/wp-content/uploads/2022/06/torayvan.pdf

https://www.madreandiscovery.org/fauna/checklists/checklist.php?clid=12706

https://managementcertification.ro/index.php/2022/06/07/picture-studio-exe-professional-free-download/

https://surprisemenow.com/tipard-mxf-converter-crack-free-download-win-mac/

https://okinawahousingportal.com/free-histogram-maker-torrent-activation-code-latest/

 $\underline{https://www.didochat.com/upload/files/2022/06/2MYLn43F8QiLzMF51IvA\_07\_afa8f20a2b6f347cd239dda737bf2b85\_file.pdf}$ 

http://thetruckerbook.com/2022/06/07/surveillizcam-crack-download-for-pc/

https://arseducation.com/bend-crack-free/

http://www.eztkerested.hu/upload/files/2022/06/a7sFqyOJFoq2biuJT2n6 07 ea101d95d84671215b1d35674b6da9fb file.pdf

https://eatlivebegrateful.com/wp-content/uploads/2022/06/Video2Mp3.pdf

https://jujitsu.pl/glitterizer-crack/

https://lsvequipamentos.com/wp-content/uploads/2022/06/heaafri.pdf

 $\underline{https://www.darussalamchat.com/upload/files/2022/06/nceOQ27I4sr72TwXRyUc\_07\_a2d7a4ba06d1cd1ef33f00e5fd53d2fe\_file.pdf}$ 

https://5e19.com/jmyoggradioplayer-for-windows-final-2022/

https://nyfindnow.com/wp-content/uploads/2022/06/Pest Control Service.pdf

https://www.7desideri.it/?p=4968